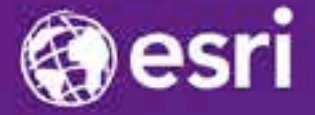

Esri International Developer Summit Palm Springs, CA

# Enabling High-Quality Printing in Web Applications with ArcGIS for Server Craig Williams - @williamscraigm

Scott Moore - @ScottMooreInOly

# **High Quality Printing on the Web**

### • **Primary Goals:**

- **Create a printable document (PDF preferably)**
- **Have that document printed to 'exact' scale**
- **Leverage ArcMap layouts**
- **Support large format plots**
- **Display ALL contents of my Web map**
	- **Services, graphics, feature layers, etc.**
- **Be able to modify the map content during the process**
- **High DPI**

• **We created a 3 tiered approach to meet these needs**

# **High Quality Printing – 3 Tiered Approach**

- *Simple printing*
	- **Out of the box Geoprocessing Service with ArcGIS Server**
	- **Small format**
	- **Synchronous**
	- **Token based secure services**
- *Custom configuration*
	- **Ability to supply your own templates**
	- **Asynchronous if desired**
	- **Handle HTTP secure services**
	- **Large format**

### • *Advanced cases*

- **Supported via ArcPy.Mapping**
- **Map/Layer addition, replacement, etc.**

# **Printing Service Overview**

• **Print services are powered by WebMaps**

- **Consistent format produced by all the ArcGIS APIs**
- **JSON based spec for sharing services, graphics, symbols etc.**
- **Note: The services in the WebMap must be accessible to the Print Service**

- **HTTP security is a special case**

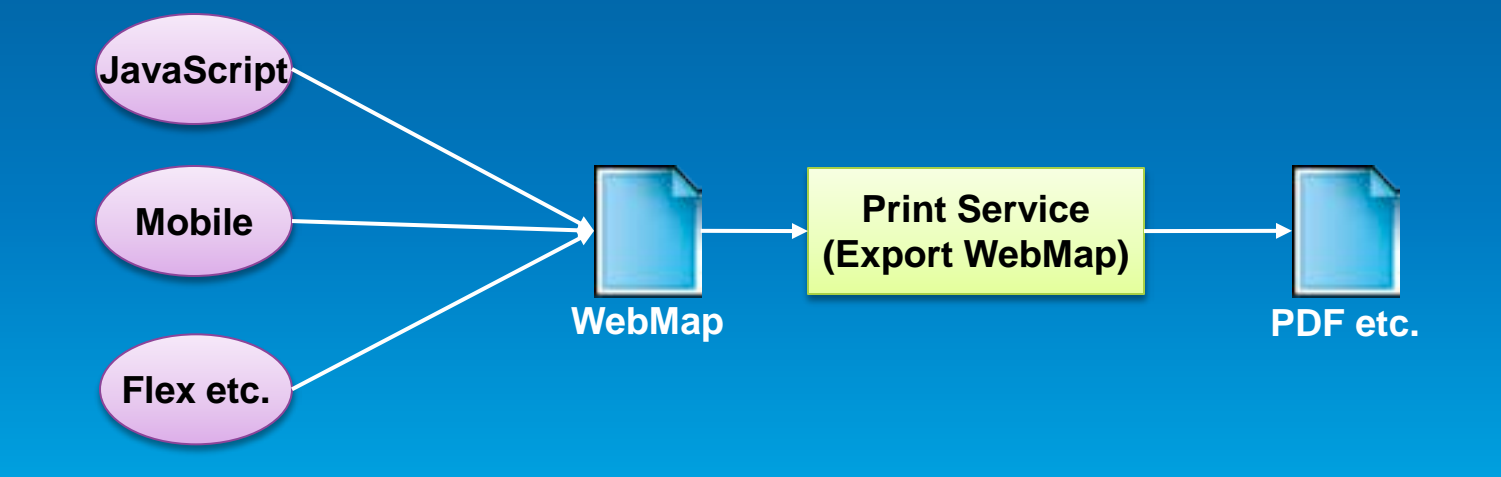

## **Printing Cached Services**

- **Tiles created using 96 DPI**
- **10.1 added dynamic layer support for Map Services**
	- **Allows for printing at higher DPI than cached images**
	- **You must have Publisher or Admin privileges to update the service**

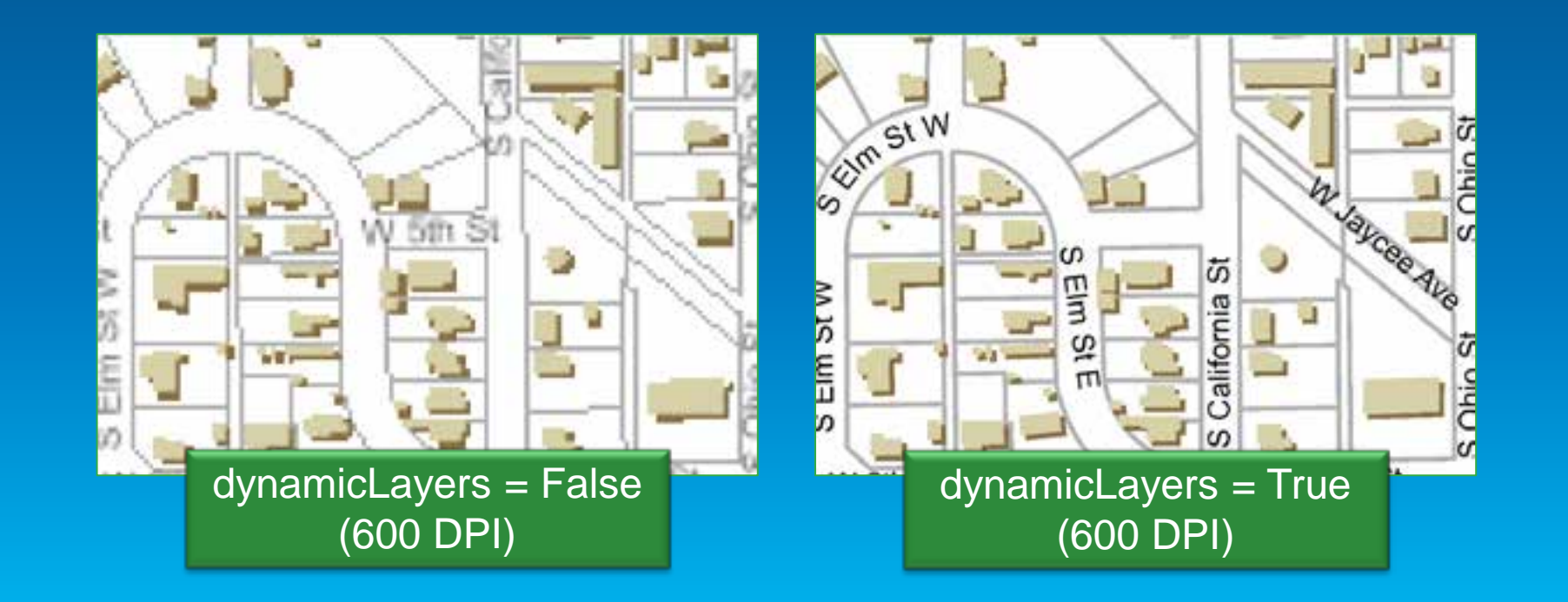

# **Enabling Dynamic Layers**

### • **Option in properties of cached service**

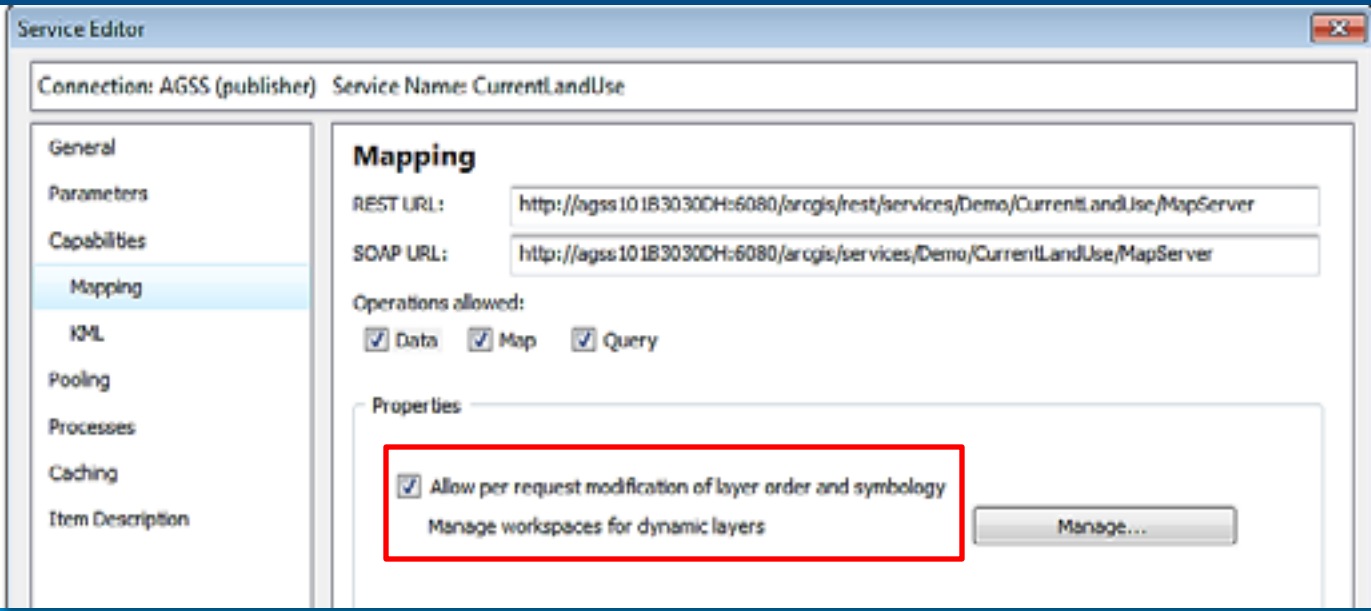

# **ArcGIS Online Organization & Portal**

### • **Register your own print service**

• **Print on-premises services behind a firewall**

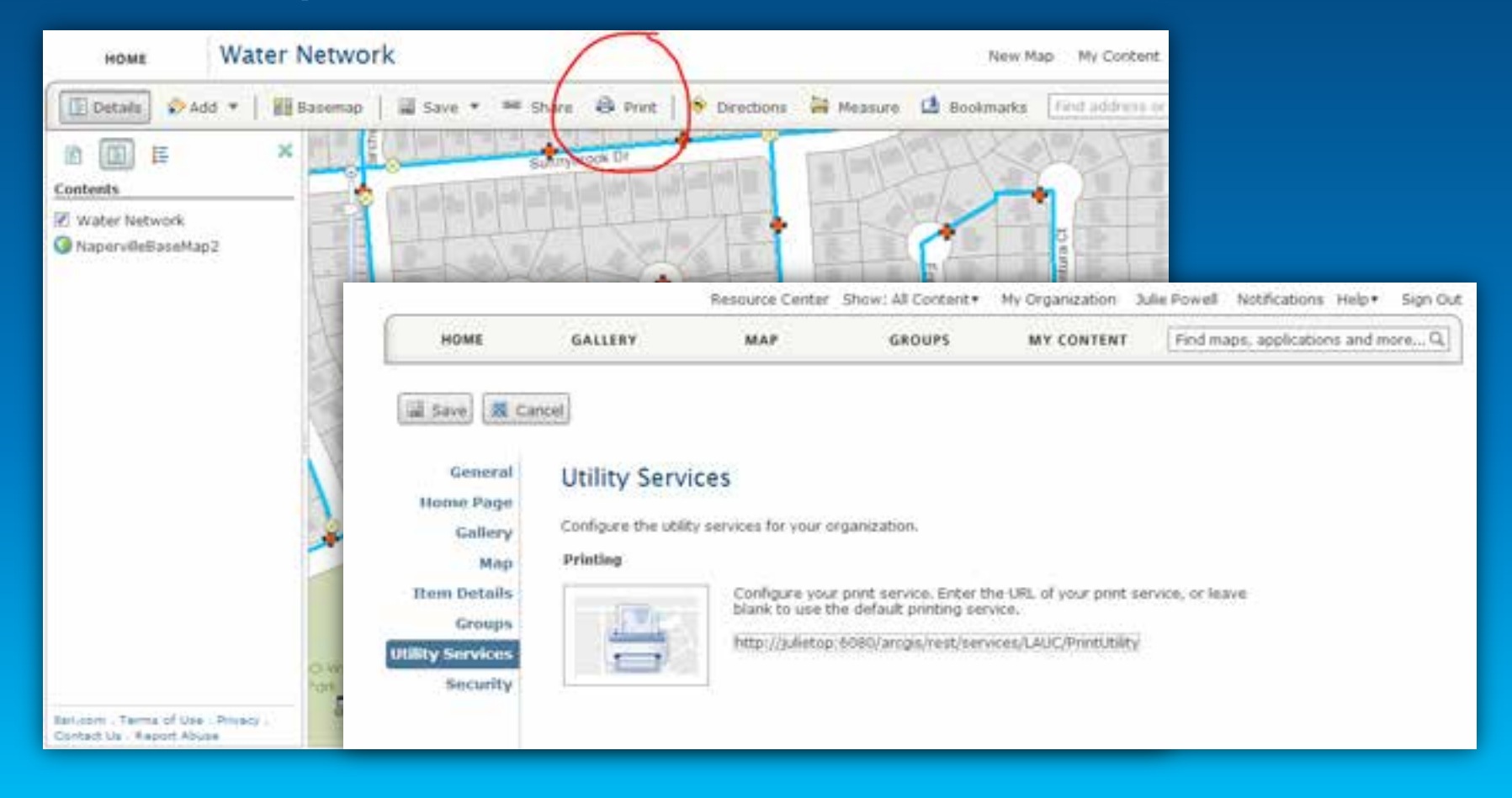

# **Demo**

# Out of Box Print Service

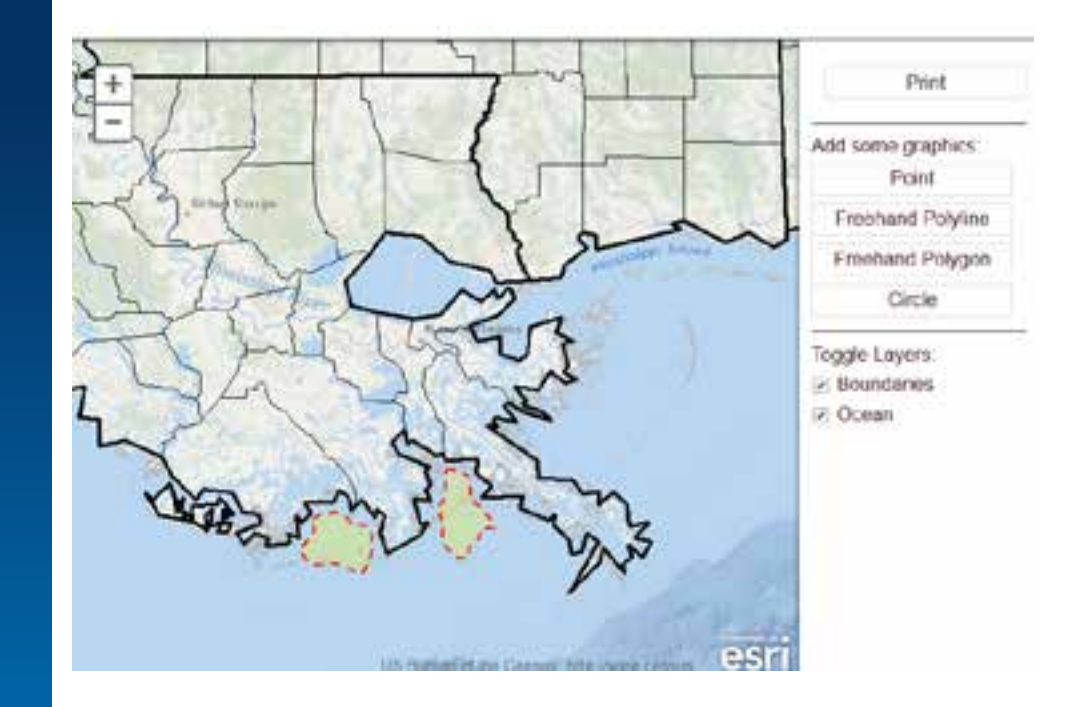

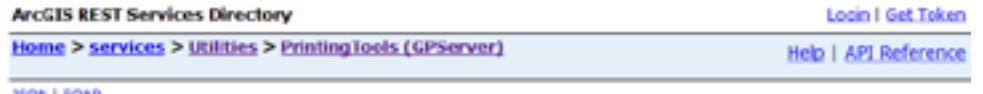

#### 2505 | SQAP

Æ

L.

#### **Utilities/PrintingTools (GPServer)**

Service Description: The PrintingTools service is used by web application developers to export the contents of a webmap to pdf, jpeg, png or other formats. This service is generally used in the context of providing applications with printing functionalty.

#### **Tasks:**

#### Export Web Map Task

Execution Type: esrExecutionTypeSynchronous

**Result Map Server Name:** 

MaximumRecords: 1000

**Child Resources: Info** 

## **Custom Configuration**

- **Publish the Export Web Map tool as your own service**
	- **Use your own layout templates**
	- **Choose to make the service asynchronous if desired**
		- **This choice depends on the size of your prints and the length of time they'll take**
	- **Configure service security** 
		- **Token security handled automatically**
		- **HTTP security must be configured**

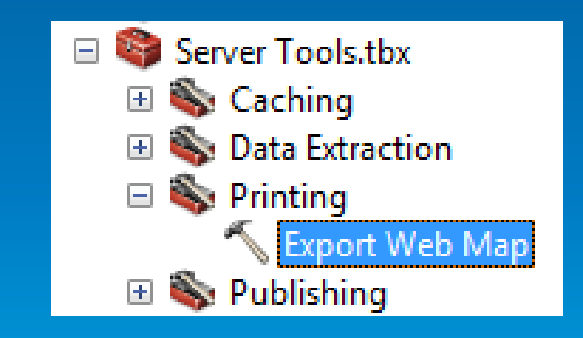

# **Configuring Secured Services**

### • **HTTP security requires configuration**

- **Add service connections for each secure service before publishing**
	- **"Edit" the tool to edit security configurations**

### • **Secure the print service itself if you configure security for services**

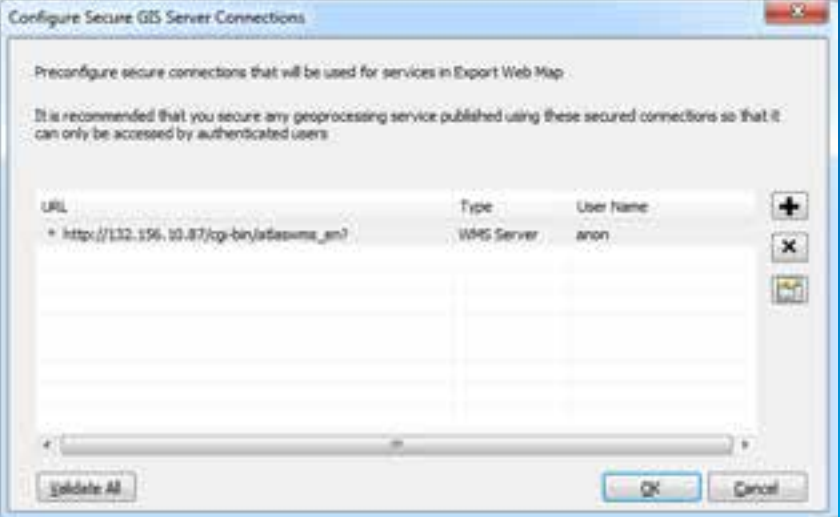

# **Demo**

Printing with custom templates

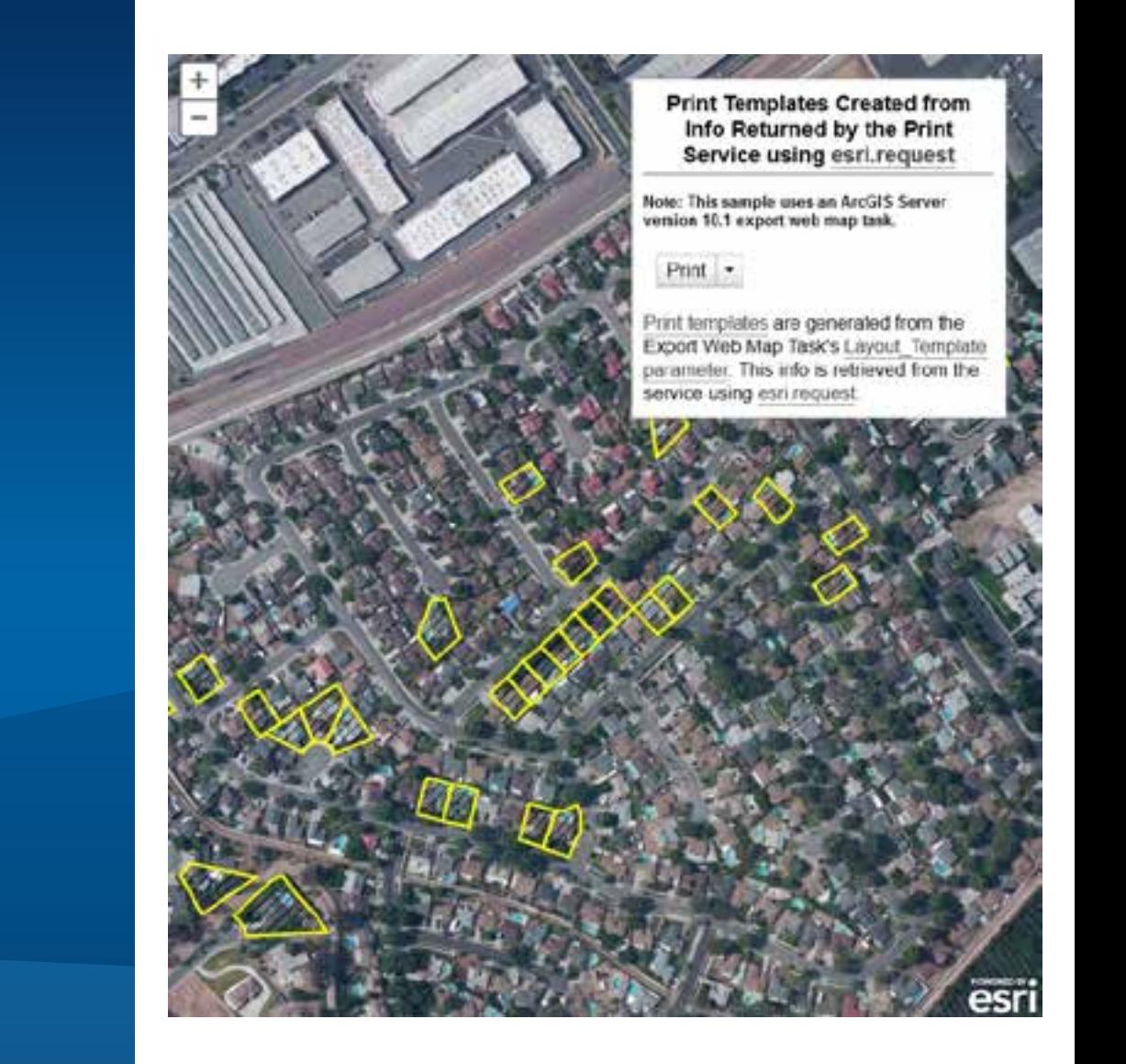

# **Custom Print Workflows: ArcPy.Mapping**

• **New ArcPy.Mapping method for converting Web Maps to MapDocuments**

- **ConvertWebMapToMapDocument (webmap\_json, {template\_mxd}, {notes\_gdb}, {extra\_conversion\_options}) V** Health SILL Has
- **Secure services handled via the** *extra conversion options* **parameter**

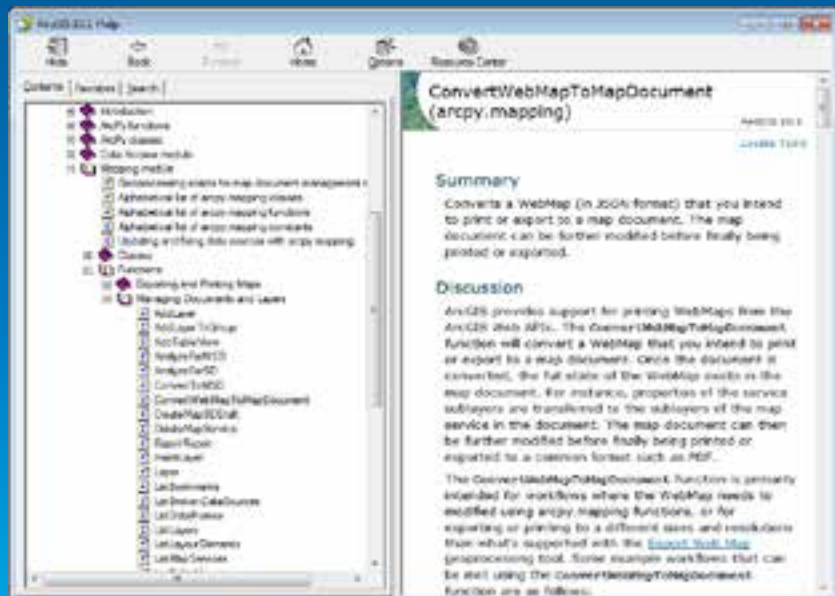

# **ArcPy.Mapping Workflows**

- **Once a WebMap is converted to a map document**
	- **Full capabilities of ArcPy.Mapping on the document**
	- **Modify content**
	- **Add content**
	- **Export using custom options**
	- **etc.**

• **See the ArcPy.Mapping help for examples…**

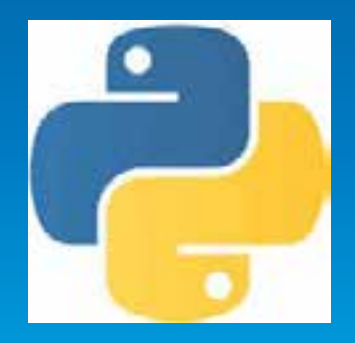

# **ArcPy.Mapping Help Examples**

- **Use the web help**
	- **updated samples and discussion**
	- **two new tutorials:**
		- **Basic high-quality web map printing: <http://bit.ly/XEwg8p>**
		- **Advanced web map printing: <http://bit.ly/WU1nQh>**

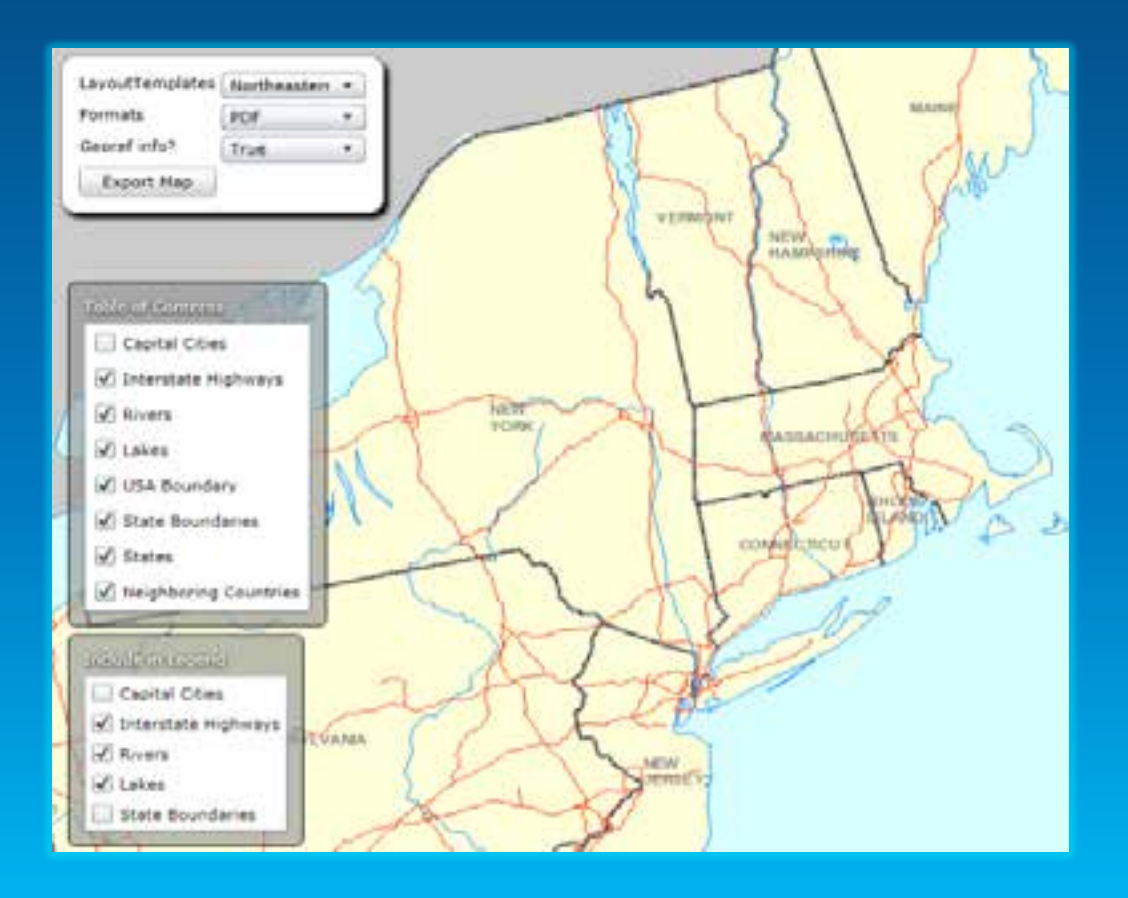

# **Demo**

# Large format printing

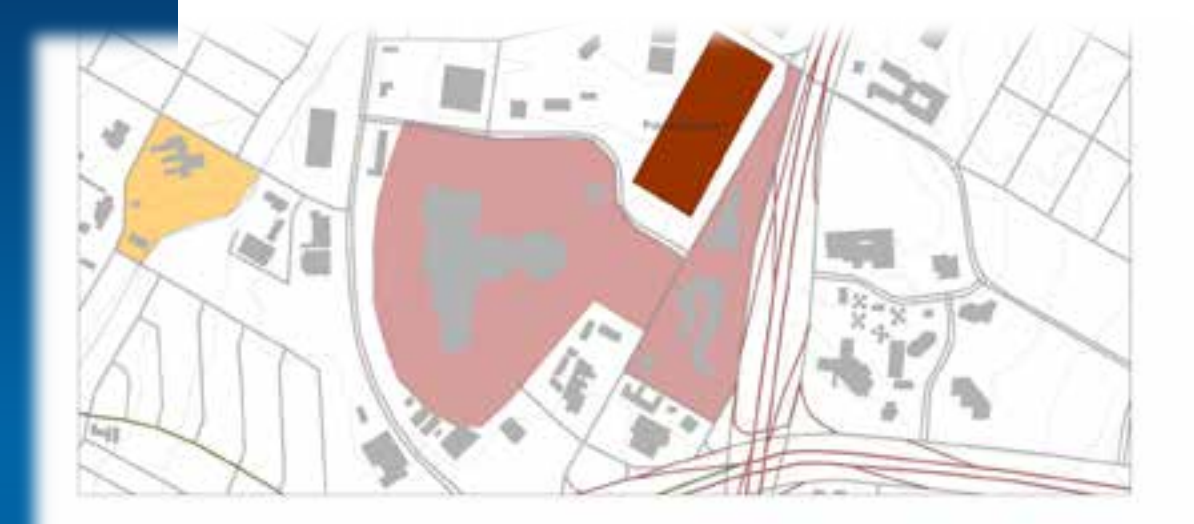

**International for the** 2010/07/22/22 mon are to get to come.

**Sales** 

**SALES** 

16,000 analog Portland Tecniconism  $\begin{array}{c} \text{GSEP2145} \text{ of } \text{RSE} \text{ on } \text{RSE} \\ \text{of } \text{CSE} \text{ on } \text{RSE} \text{ on } \text{RSE} \text{$ .<br>This saw stand the editorial paint and the control of the control of the control of

Salisba Jacoba **MAD LUMPICATE** tioned Chief & Garantz sales & move Close 2, Owners care 3 more Date 1, Geneti sera 3 - David 1. Kirkai 9 **I doore brow THE Procons Center** Anglian

# **Tables with ArcPy.Mapping**

- **Data Driven Pages with Dynamic Tables and Charts Sample**
	- **<http://bit.ly/11Hwtur>**
	- **Took the sample code and customized it for my needs**

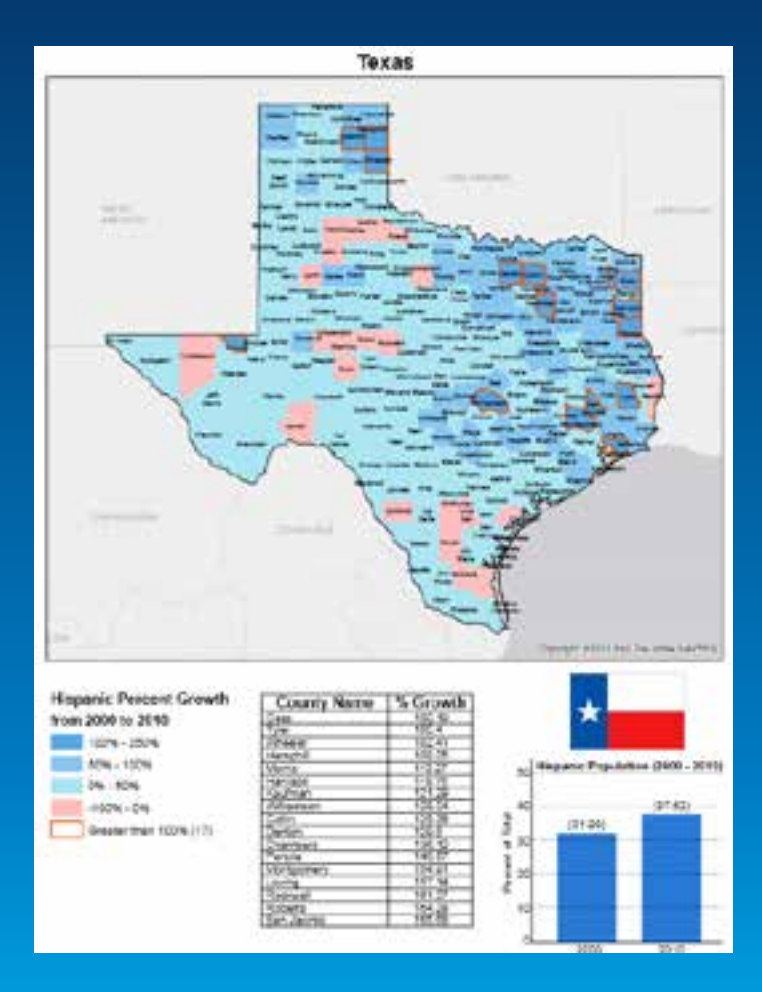

# **Demo**

ArcPy.Mapping

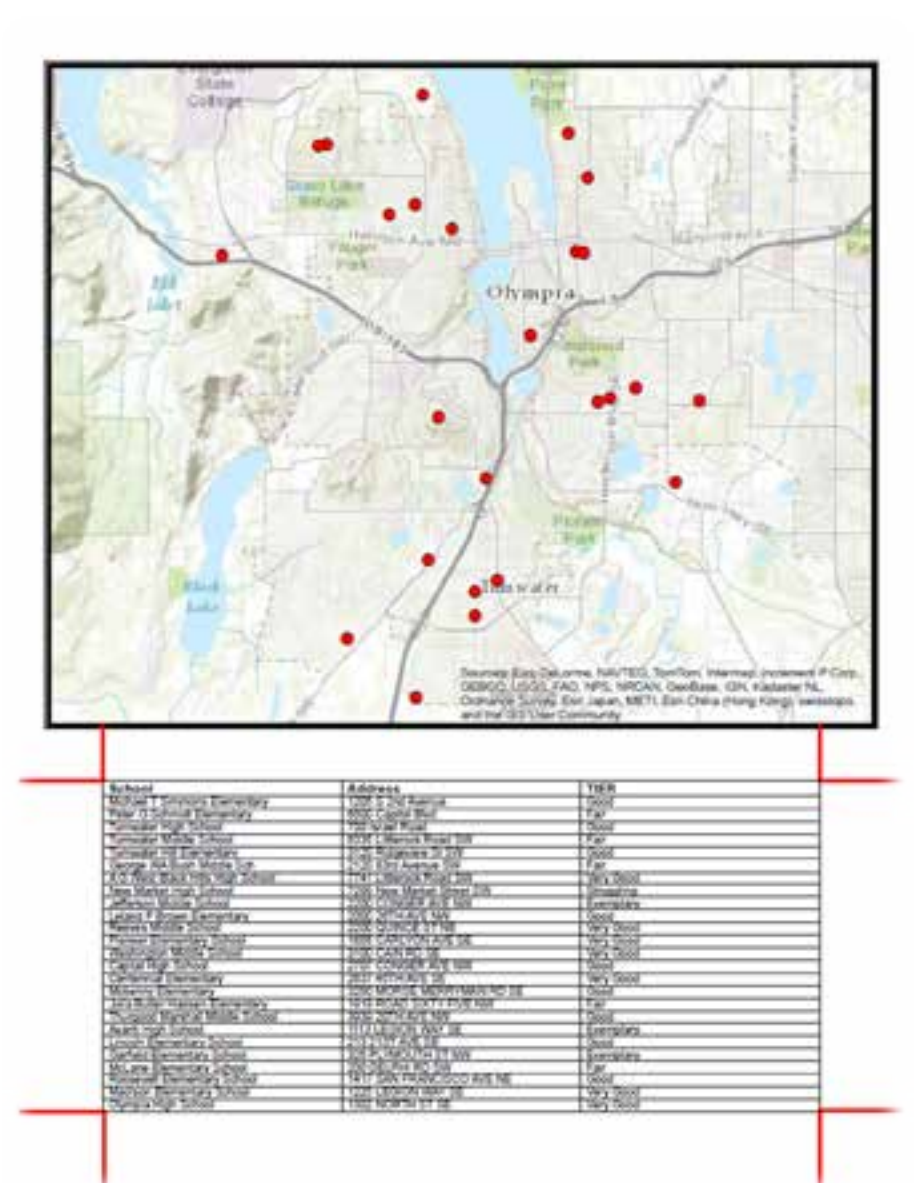

# **Web API Status for Printing**

• **Printing support was added at early 3.x versions of the WebAPIs**

- **JavaScript: Print Dijit**
- **Flex: PrintTask**
- **Silverlight: PrintTask**
- **Samples on [developers.arcgis.com](http://developers.arcgis.com/)**

# **Wait! You didn't actually print anything**

• **Printing services are about generating printable documents (PDF etc.)**

- **If you wish to send the output to a physical printer automatically**
	- **Use the ArcPy.Mapping workflow**
	- **Local printers – xcopy to local share on some printers**
	- **Cloud printing workflows (e.g. [Google Cloud Print](https://developers.google.com/cloud-print/?hl=en))**
		- **Driverless printing**
		- **Simple APIs that can be called from Python**

# **Printing Service Recap**

• **Print services are powered by WebMaps**

- **Consistent format produced by all the WebAPIs**
- **JSON based spec for sharing services, graphics, symbols etc.**
- **You can use the out of the box tool, a custom configuration, or an ArcPy.Mapping approach**

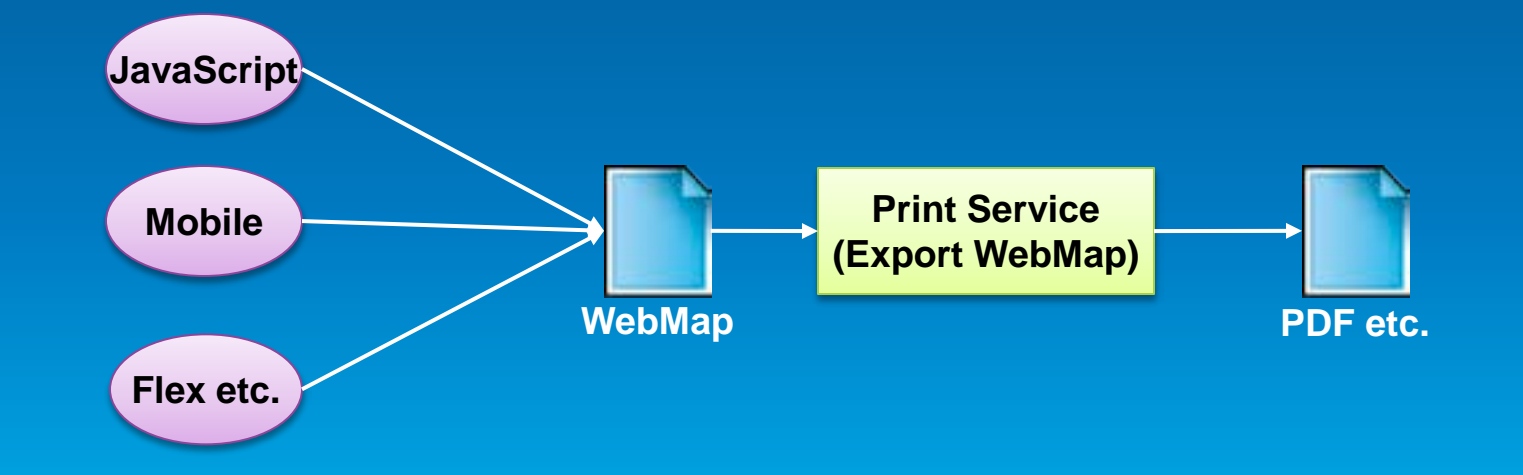

## **Other Related Sessions and Survey**

#### • **Related sessions:**

- **Python Map Automation—Beyond the Basics of arcpy.mapping**
- **Wednesday 2:30pm - 3:30pm Primrose C/D**

#### • **Please fill out the survey for this session**

- **<http://www.esri.com/events/devsummit/session-rater>**
- **Search by session name:** *Enabling High-Quality Printing in Web Applications with ArcGIS for Server*
- **Your comments help us with sessions for future conferences**

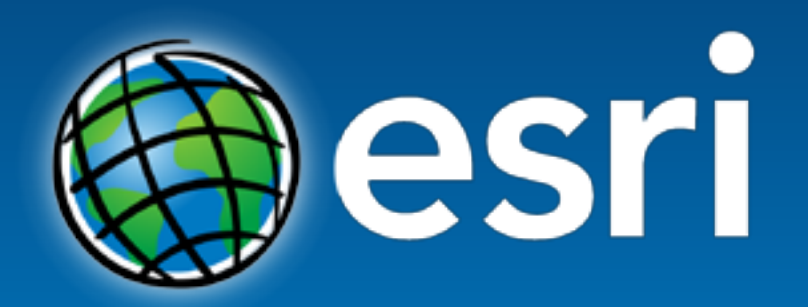

Understanding our world.